# **Διαδικαστικός Προγραμματισμός**

Βασίλης Παλιουράς [paliuras@ece.upatras.gr](mailto:paliuras@ece.upatras.gr)

- Παράδειγμα: 11, 2, 5, 19, 7, 15, 4
- Κανόνας: Αριστερά οι μικρότεροι, δεξιά οι μεγαλύτεροι

```
#include <stdio.h>
#include <stdlib.h>
#include <time.h>
struct treeNode { 
   struct treeNode *leftPtr;
   int data;
   struct treeNode *rightPtr;
};
typedef struct treeNode TreeNode;
typedef TreeNode *TreeNodePtr;
void insertNode( TreeNodePtr *, int );
void inOrder( TreeNodePtr );
void preOrder( TreeNodePtr );
```

```
void postOrder( TreeNodePtr );
```

```
int main()
   int i, item;
   TreeNodePtr rootPtr = NULL;
   srand( time( NULL ) );
   /* insert random values between 1 and 15 in the tree */
   printf( "The numbers being placed in the tree are:\n" );
   for ( i = 1; i \le 10; i++ ) {
      item = rand() % 15;printf( "%3d", item );
      insertNode( &rootPtr, item );
   }
   /* traverse the tree preOrder */
   printf( "\n\nThe preOrder traversal is:\n" );
   preOrder( rootPtr );
   /* traverse the tree inOrder */
   printf( "\n\nThe inOrder traversal is:\n" );
   inOrder( rootPtr );
   /* traverse the tree postOrder */
   printf( "\n\nThe postOrder traversal is:\n" );
   postOrder( rootPtr );
   return 0;
```
{

# Τοποθέτηση

- Κενή θέση;
	- Αν ναι, συνέδεσε τον κόμβο και τέλος.
	- Αν όχι,
		- Αν η τιμή που θέλω να τοποθετήσω είναι μικρότερη από την τρέχουσα, τοποθέτησε αριστερά
		- Αν είναι μεγαλύτερη, τοποθέτησε δεξιά
		- Αν είναι ίση, η τιμή υπάρχει στο δένδρο, τέλος.

```
void insertNode( TreeNodePtr *treePtr, int value )
\{if ( *treePtr == NULL ) { \frac{1}{2} /* *treePtr is NULL */
      *treePtr = malloc( sizeof(TreeNode) );
      if ( *treePtr != NULL ) { 
         (*treePtr ) - > data = value;(*treePtr ) - >leftPtr = NULL;(*treePtr )->rightPtr = NULL;}
      else
         printf( "%d not inserted. No memory available.\n", 
                 value );
   }
   else
      if ( value < ( *treePtr )->data )
         insertNode( &( ( *treePtr )->leftPtr ), value );
      else if ( value > ( *treePtr )->data )
         insertNode( &( ( *treePtr )->rightPtr ), value );
      else 
         printf( "dup" );
}
```

```
void inOrder( TreeNodePtr treePtr )
{
   if ( treePtr != NULL ) { 
      inOrder( treePtr->leftPtr );
      printf( "%3d", treePtr->data );
      inOrder( treePtr->rightPtr );
   }
}
```

```
void preOrder( TreeNodePtr treePtr )
{ 
   if ( treePtr != NULL ) { 
      printf( "%3d", treePtr->data );
      preOrder( treePtr->leftPtr );
      preOrder( treePtr->rightPtr );
   }
}
void postOrder( TreeNodePtr treePtr )
{ 
   if ( treePtr != NULL ) { 
      postOrder( treePtr->leftPtr );
      postOrder( treePtr->rightPtr );
      printf( "%3d", treePtr->data );
   }
}
```
## Δυαδικά Δένδρα

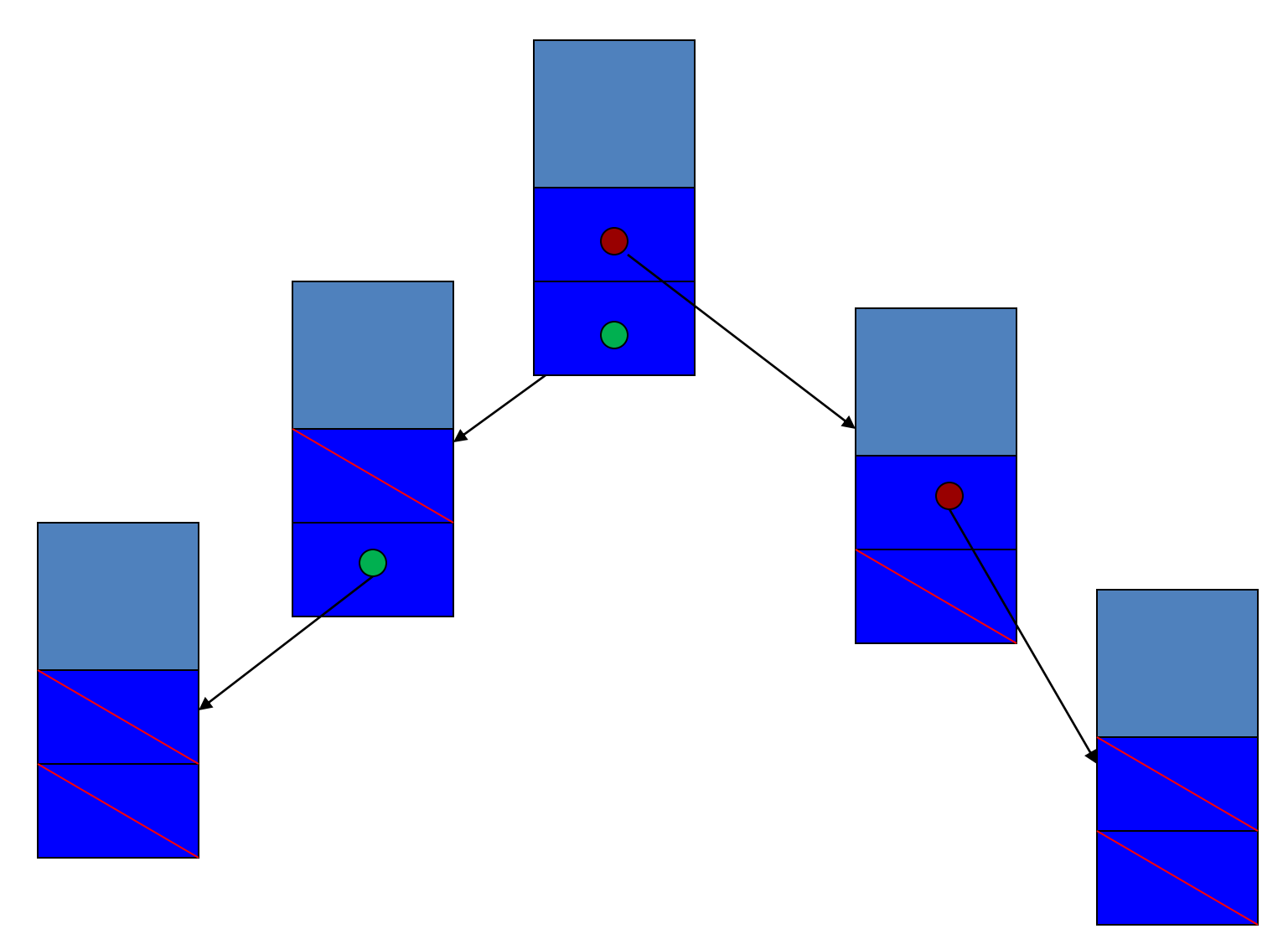

• Πρακτικές αναδρομικές συναρτήσεις – για κατασκευή του δυαδικού δένδρου και – για αναζήτηση

- Γραμμική δυαδική αναζήτηση σε πίνακα
	- Βρες αν υπάρχει το 5

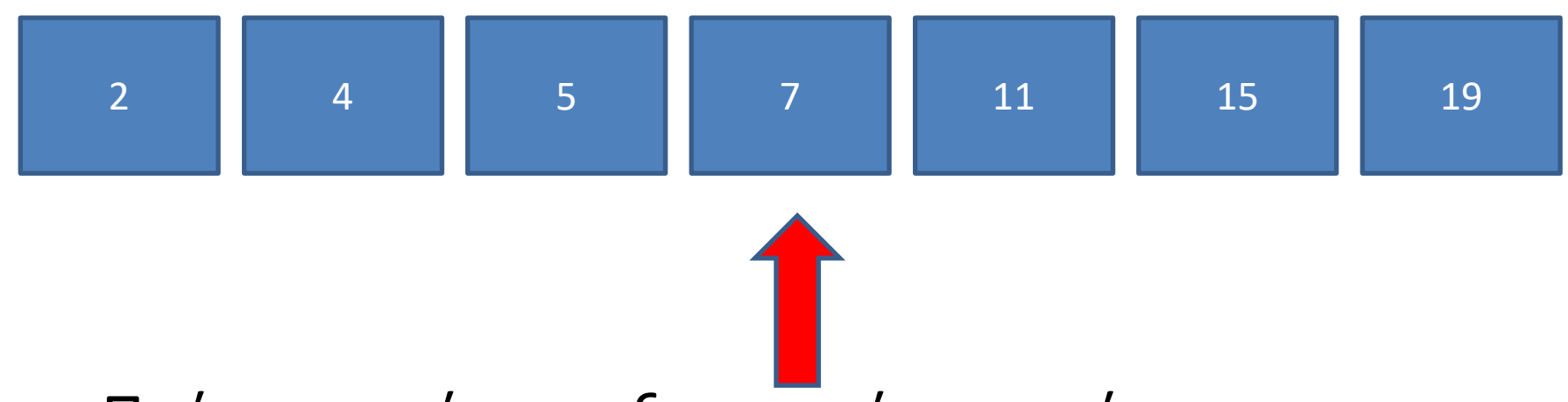

- Πρέπει να είναι ταξινομημένος ο πίνακας
- Πώς προσθέτω στοιχεία σε ταξινομημένο πίνακα;
- Κατά την κατασκευή του δένδρου τοποθετούμε κόμβους σε θέση κατάλληλη.
- Το δένδρο μπορεί να επεκταθεί οποιαδήποτε στιγμή
- Παράδειγμα: 11, 2, 5, 19, 7, 15, 4
- Κανόνας: Αριστερά οι μικρότεροι, δεξιά οι μεγαλύτεροι

```
#include <stdio.h>
#include <stdlib.h>
#include <time.h>
struct treeNode { 
   struct treeNode *leftPtr;
   int data;
   struct treeNode *rightPtr;
};
typedef struct treeNode TreeNode;
typedef TreeNode *TreeNodePtr;
void insertNode( TreeNodePtr *, int );
void inOrder( TreeNodePtr );
void preOrder( TreeNodePtr );
```

```
void postOrder( TreeNodePtr );
```

```
int main()
{ 
   int i, item;
  TreeNodePtr rootPtr = NULL;
   srand( time( NULL ) );
  /* insert random values between 1 and 15 in the tree */
   printf( "The numbers being placed in the tree are:\n" );
   for ( i = 1; i \le 10; i++ ) {
      item = rand() % 15;printf( "%3d", item );
      insertNode( &rootPtr, item );
   }
  /* traverse the tree preOrder */
   printf( "\n\nThe preOrder traversal is:\n" );
   preOrder( rootPtr );
  /* traverse the tree inOrder */
   printf( "\n\nThe inOrder traversal is:\n" );
   inOrder( rootPtr );
  /* traverse the tree postOrder */
   printf( "\n\nThe postOrder traversal is:\n" );
   postOrder( rootPtr );
   return 0;
```
# Τοποθέτηση

- Κενή θέση;
	- Αν ναι, συνέδεσε τον κόμβο και τέλος.
	- Αν όχι,
		- Αν η τιμή που θέλω να τοποθετήσω είναι μικρότερη από την τρέχουσα, τοποθέτησε αριστερά
		- Αν είναι μεγαλύτερη, τοποθέτησε δεξιά
		- Αν είναι ίση, η τιμή υπάρχει στο δένδρο, τέλος.

```
void insertNode( TreeNodePtr *treePtr, int value )
{ 
   if ( *treePtr == NULL ) { \prime * *treePtr is NULL */
      *treePtr = malloc( sizeof(TreeNode) );
      if ( *treePtr != NULL ) { 
         (*treePtr ) - > data = value;(*treePtr ) - >leftPtr = NULL;(*treePtr )->rightPtr = NULL;}
      else
         printf( "%d not inserted. No memory available.\n",
                 value );
   }
   else
      if ( value < ( *treePtr )->data )
         insertNode( &( ( *treePtr )->leftPtr ), value );
      else if ( value > ( *treePtr )->data )
         insertNode( &( ( *treePtr )->rightPtr ), value );
      else 
         printf( "dup" );
}
```

```
void inOrder( TreeNodePtr treePtr )
{
   if ( treePtr != NULL ) { 
      inOrder( treePtr->leftPtr );
      printf( "%3d", treePtr->data );
      inOrder( treePtr->rightPtr );
   }
}
```

```
void preOrder( TreeNodePtr treePtr )
{ 
   if ( treePtr != NULL ) { 
      printf( "%3d", treePtr->data );
      preOrder( treePtr->leftPtr );
      preOrder( treePtr->rightPtr );
   }
}
void postOrder( TreeNodePtr treePtr )
{ 
   if ( treePtr != NULL ) { 
      postOrder( treePtr->leftPtr );
      postOrder( treePtr->rightPtr );
      printf( "%3d", treePtr->data );
   }
}
```
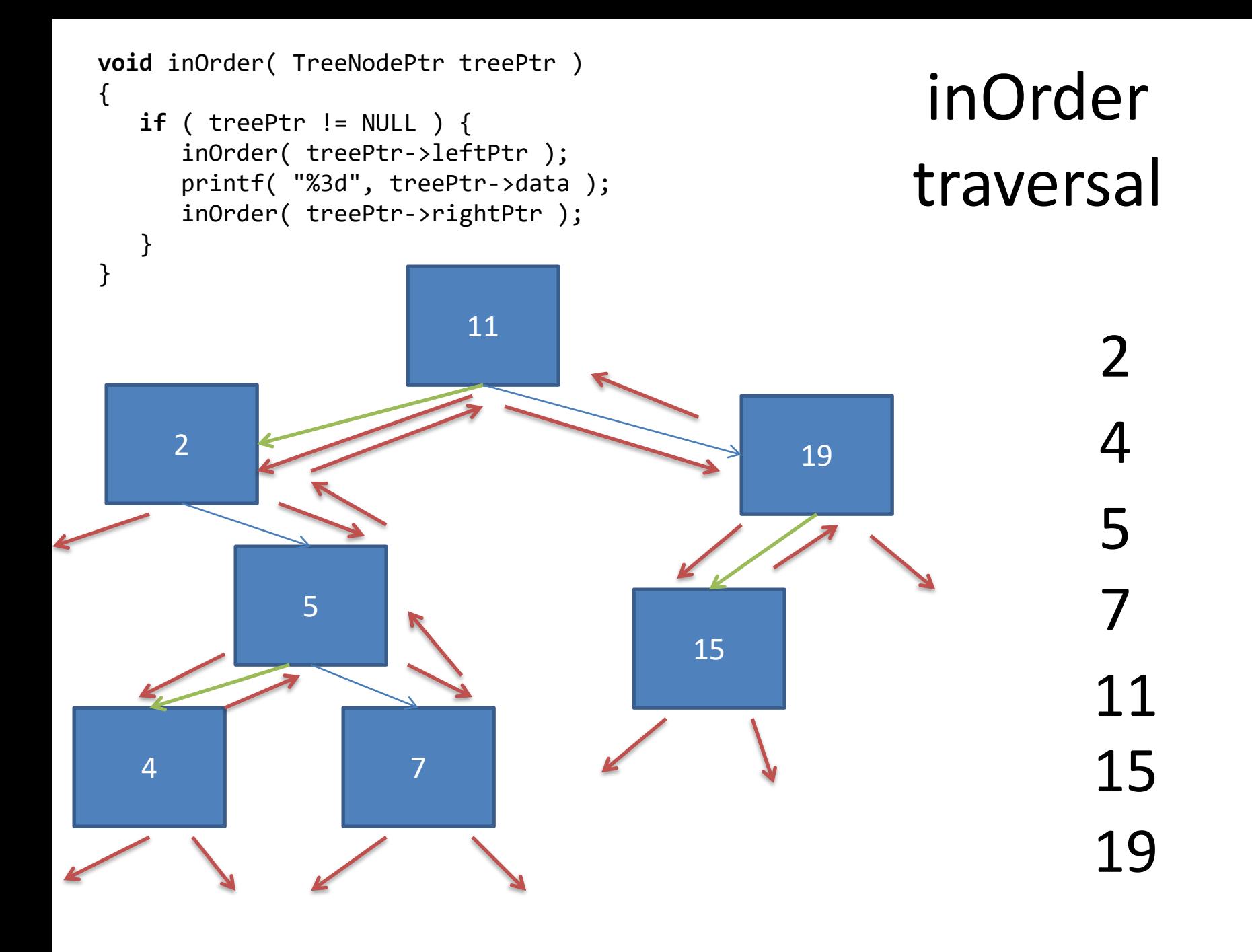

**void** preOrder( TreeNodePtr treePtr )  $\{$ **if** ( treePtr != NULL ) { printf( "%3d", treePtr->data ); preOrder( treePtr->leftPtr ); preOrder( treePtr->rightPtr ); }

## Παραδείγματα pre-order traversal

- Aντιγραφή δένδρου
	- Για κάθε κόμβο
		- Αντιγράφει τον κόμβο
		- Αντιγράφει αριστερό υπο-δένδρο
		- Αντιγράφει δεξί υπο-δένδρο
- Εξαγωγή αναπαράστασης προθέματος (prefix)

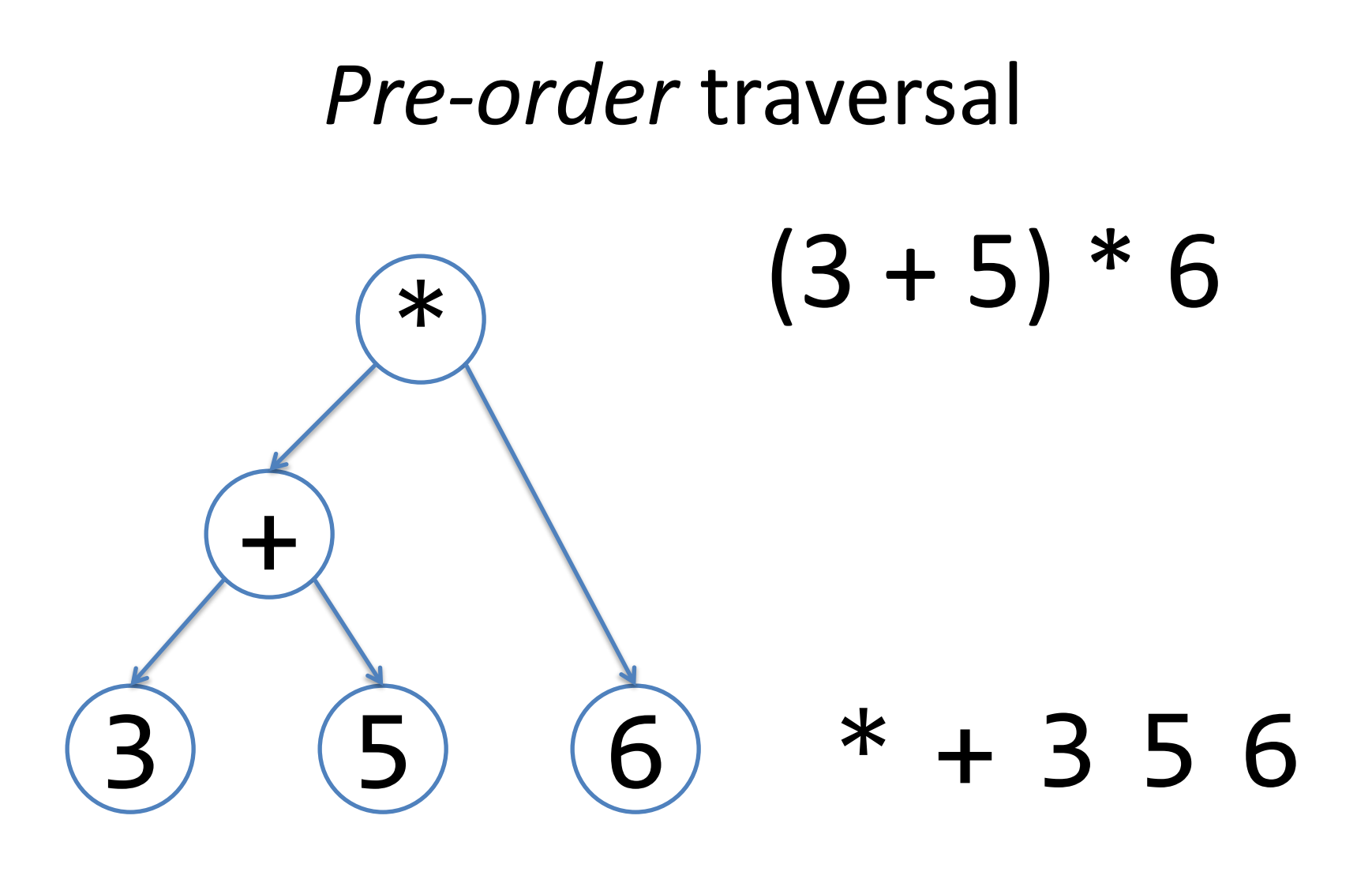

**void** postOrder( TreeNodePtr treePtr )  $\{$ **if** ( treePtr != NULL ) {

}

- postOrder( treePtr->leftPtr );
	- postOrder( treePtr->rightPtr );
	- printf( "%3d", treePtr->data );

## Παραδείγματα post-order traversal

- Διαγραφή δένδρου
	- Για κάθε κόμβο
		- Διαγράφει αριστερό υπο-δένδρο
		- Διαγράφει δεξί υπο-δένδρο
		- Διαγράφει κόμβο
- Εξαγωγή αναπαράστασης postfix

### qsort/bsearch

```
#include <stdio.h> 
#include <stdlib.h>
int compareints(const void *, const void *);
void report (int *, int);
int main (void)
{
  int * pItem;
  int data[] = { 45, 2, 60, 34, 12, 25 };
  int len ;
  int key = 45;
 len = sizeof data/sizeof data[0];
  report(data, len);
 qsort (data, len, sizeof (int), compareints);
  report(data, len);
  pItem = (int *) bsearch (&key, data, len, sizeof (int), compareints);
 if (pItem!=NULL)
    printf ("%d found in data.\n",*pItem);
  else
    printf ("Cannot find %d.\n",key);
  return EXIT_SUCCESS;
}
                                                     int compareints (const void * a, const void * b)
                                                     {
                                                       return ( *(int*)a - *(int*)b );
                                                     }
                                                     void report(int *x , int len) {
                                                       int i;
                                                       for (i=0; i<len; i++) {
                                                           printf("%d: %d\n", i, x[i]);
                                                         }
                                                        return ;
                                                     }
```

```
int main (void) {
 int len;
 Item items[] ={ {10, "a"}, {9, "m"}, {15, "d"}, {20,"hello"}, {1, "f"}};
 Item * sItem ;
 Item keyItem ;
 len = sizeof items/sizeof items[0]; 
 /* sort for x */ 
 reportitems(items, len);
 qsort(items, len, sizeof (Item), compareitems);
 reportitems(items, len);
 /* sort for name */
 qsort(items, len, sizeof (Item), comparestrs);
 reportitems(items, len);
 /* search for an item that contains "hello" */
 strcpy(keyItem.name, "hello");
 sItem = bsearch(&keyItem, items, len , sizeof (Item), comparestrs);
 if (sItem != NULL) { /* if found, print all members of item */
           printf("found:\n\t");
           reportitems(sItem, 1); /* print found item */
  }
 else 
           printf("%s not found!\n", keyItem.name);
 return EXIT_SUCCESS;
}
                                                            #include <stdio.h> 
                                                            #include <stdlib.h> 
                                                            #include <string.h>
                                                            typedef struct item {
                                                                       int x;
                                                                       char name[10];
                                                            } Item; 
                                                           void reportitems(Item *, int );
                                                           int compareitems(const void *, const void *);
                                                           int comparestrs(const void *, const void *);
```
#### Κανόνας για τάξινόμηση/αναζήτηση: **int** (\*f)(**const void** \*, **const void** \*)

```
int compareitems(const void * a, const void * b) {
         return ( ((Item *) a)->x - ((Item *) b)->x);
}
int comparestrs(const void *a, const void *b) {
         return strcmp( ((Item *) a)->name, ((Item *)b)->name );
}
void reportitems(Item * it, int len) {
         int i;
         for (i=0;i<len;i++) {
                   printf("%2d:%s\n", it[i].x, it[i].name);}
         return ;
}
```
## #define

```
#include <stdio.h>
#define N 5
```

```
int main( ) {
```

```
printf("%d\n", N);
```

```
return 0;
```
Preprocessor macros: Σωστό ;;;

```
#include <stdio.h>
#define MYSQUARE(X) X * X
```
**int** main( ) {

printf("%d\n", MYSQUARE(4));

```
return 0;
```
## «Λάθος»…γιατί;

```
#include <stdio.h>
#define MYSQUARE(X) X * X
int main( ) {
       printf("%d\n", MYSQUARE(4+4));
```

```
return 0;
```

```
4+4+4
```
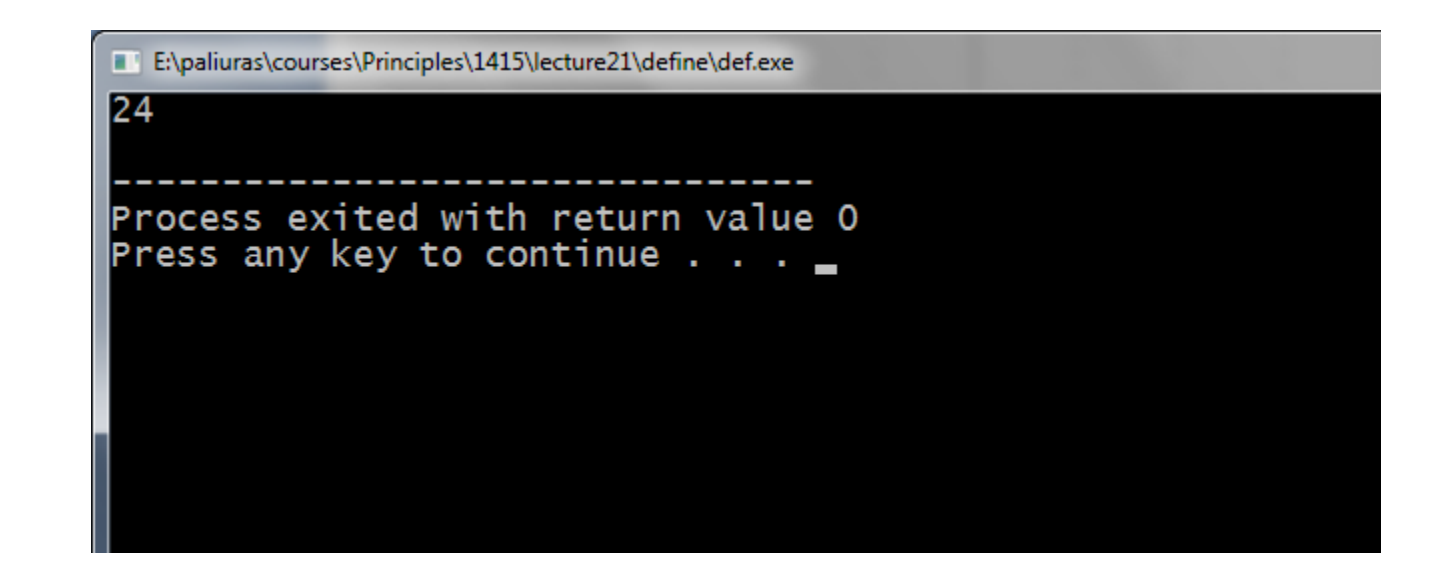

#### Preprocessor macros

```
#include <stdio.h>
#define MYSQUARE(X) (X) * (X)
```
**int** main( ) {

printf("%d\n", MYSQUARE(4+4));

**return** 0; }  $(4+4)*(4+4)$ 

E:\paliuras\courses\Principles\1415\lecture21\define\def.exe

64

Process exited with return value O Press any key to continue . . .

## Τύπος ως παράμετρος;;;

```
#include <stdio.h>
#include <stdlib.h>
#define MYSQUARE(X) (X) * (X)
#define reportsize(x) sizeof(x)
```

```
int main( ) {
```

```
printf("%d\n", MYSQUARE(4+4));
    printf("%d\n", reportsize(int));
    return 0;
} φαινομενικά
```
### Variadic functions

#include <stdarg.h>

**int** findmax(**int**, ...);

```
int findmax( int n, ...) {
       int i;
       int mmax, temp;
       va_list args;
       va_start(args, n);
       mmax = va_arg(args, int);
       /* for loop executed when n>1 only */
       for (i=2; i<=n; i++) {
               temp = va_arg(args, int);
               if (temp>mmax) mmax= temp;
       }
       va_end(args);
       return mmax;
}
                                 Τελεστής έλλειψης
                                             Macro va_arg( )
```

```
int main ()
{
  printf("%d\n", findmax(3, 1, 2, 3));
  printf("%d\n", findmax(5, 1, 2, 13, 4, 7));
  return 0;
}
```
## union

```
#include <stdio.h>
```

```
typedef union t {
         int x; 
         char bytes[4] ; 
        } T ;
int main( void ) {
   int i ;
   T a;
   a.x = 0x00000a0a;printf("size: %d bytes\n", sizeof (T)); 
   for (i=0; i<4; i++) {
        printf("%2X\n", * (unsigned char *) & a.bytes[i]);
   }
   return 0;
```

```
#include <stdio.h>
typedef union d {
            int xint;
            double xdouble;
            float xfloat;
} X ;
typedef enum {INT, DOUBLE, FLOAT} Type;
typedef struct {
               Type type;
               X x; 
} Flextype;
void myprint(Flextype);
int main( ) {
            int i ;
            Flextype a;
            a.type = INT;
            a.x.xint = 4;myprint(a);
            a.type = FLOAT;
            a.x.xfloat = 3.5;myprint(a);
            return 0;
}
void myprint(Flextype x) {
            X data;
            data = x.x;switch (x.type) {
                         case INT: printf("integer: %d\n", data.xint); 
                                                               break; 
                         case FLOAT: printf("float: %f\n", data.xfloat); 
                                                               break;
                         case DOUBLE:printf("double: %g\n", data.xdouble); 
                                                               break;
                         default: printf ("unknown %d\n", x.type); 
                                                               break;
            }
```